# **eole-db - Tâche #21560**

Scénario # 21860 (Terminé (Sprint)): Documentation

# **Documenter le changement de configuration pour les permissions pour les bases postgresql.**

03/10/2017 10:47 - Benjamin Bohard

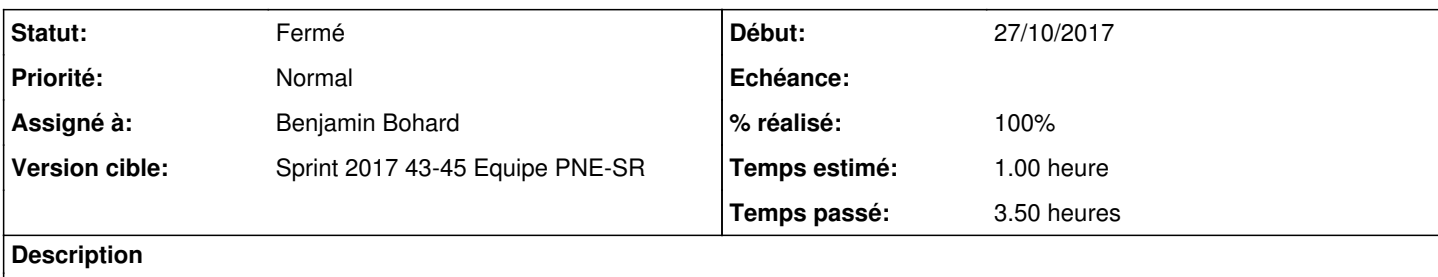

### **Historique**

### **#1 - 23/10/2017 15:22 - Emmanuel IHRY**

- *Assigné à Benjamin Bohard supprimé*
- *Début 02/10/2017 supprimé*
- *Tâche parente #21523 supprimé*

en lien avec les dév réalisés dans ce scénario [#21523](https://dev-eole.ac-dijon.fr/issues/21523)

### **#2 - 27/10/2017 12:36 - Benjamin Bohard**

- *Statut changé de Nouveau à Résolu*
- *Assigné à mis à Benjamin Bohard*
- *Début mis à 27/10/2017*
- *% réalisé changé de 0 à 100*
- *Restant à faire (heures) changé de 1.0 à 0.25*

Configuration du service PostgreSQL revue et complétée pour la version 2.6.2 :

- /2\_6/services/eole-postgresql/01-introduction.scen
- /2\_6/services/eole-postgresql/02-configuration.scen
- /2\_6/services/eole-postgresql/03-gestion.scen <== contient les passages spécifiques aux permissions.

## **#3 - 27/10/2017 12:59 - Emmanuel IHRY**

*- Tâche parente mis à #21860*

## **#4 - 10/11/2017 15:28 - Gérald Schwartzmann**

Non lié

### **#5 - 13/11/2017 09:23 - Emmanuel IHRY**

- *Statut changé de Résolu à Fermé*
- *Restant à faire (heures) changé de 0.25 à 0.0*

#### **#6 - 13/11/2017 10:11 - Gérald Schwartzmann**

Je viens de publier en beta la doc eSBL (pas fait depuis 2.4) : <http://eole.ac-dijon.fr/documentations/2.6/partielles/beta/ModuleeSBL/> <http://eole.ac-dijon.fr/documentations/2.6/completes/beta/ModuleeSBL/>

## **#7 - 13/11/2017 16:49 - Gérald Schwartzmann**

Page de doc liées ici :

<http://eole.ac-dijon.fr/documentations/2.6/partielles/beta/ModuleeSBL/co/00-eole-postgresql.html> <http://eole.ac-dijon.fr/documentations/2.6/completes/beta/ModuleeSBL/co/00-eole-postgresql.html>